### Cas plus complexe: Fiabilité d'un vaccin

Pfizer annonce un vaccin efficace à 90% puis Moderna a 94.4% puis Pfizer à 95%. Qui gagne et de combien?

# Cas plus complexe: Fiabilité d'un vaccin

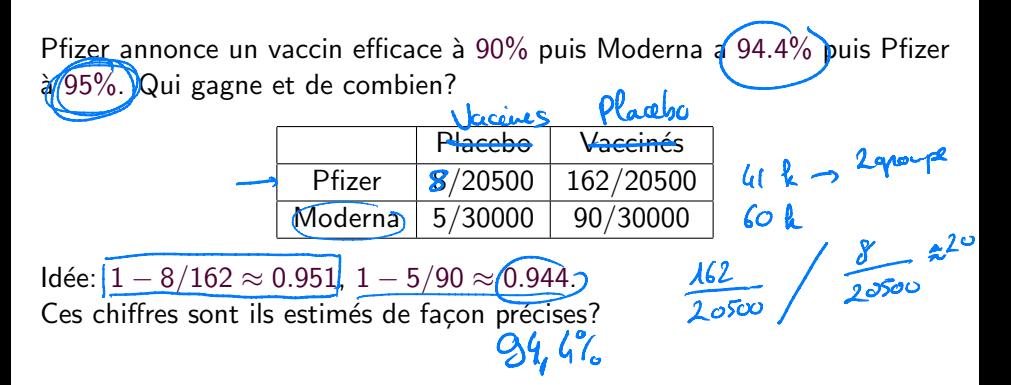

Un peu de simulation sur l'efficacité des vaccins<br>Ropublière de 20500 proximes<br> $P_{\nu} =$  prober qu'un personne veccente turbe soulade non racente  $EBC =$  $\frac{F_N}{m_N}$ <br>  $\left(\begin{matrix} m_N = & \text{number of the power of the number of times } \\ m_N = & \text{norm of the number of times } \\ m_N = & \text{norm of the number of times } \\ \end{matrix}\right)$ On mesure:  $d = \hat{P}_N = \frac{m_N}{20500}$  $\hat{P}_{V} = \frac{M_{V}}{g_{0}500}$ on estime  $e^{\lambda}$  a que  $\hat{P}_y \approx P_y e^{\lambda} P_y \approx P_y$  $Q$ wrig Nicolas Gast – 25 / 65

### Un peu de simulation sur l'efficacité des vaccins

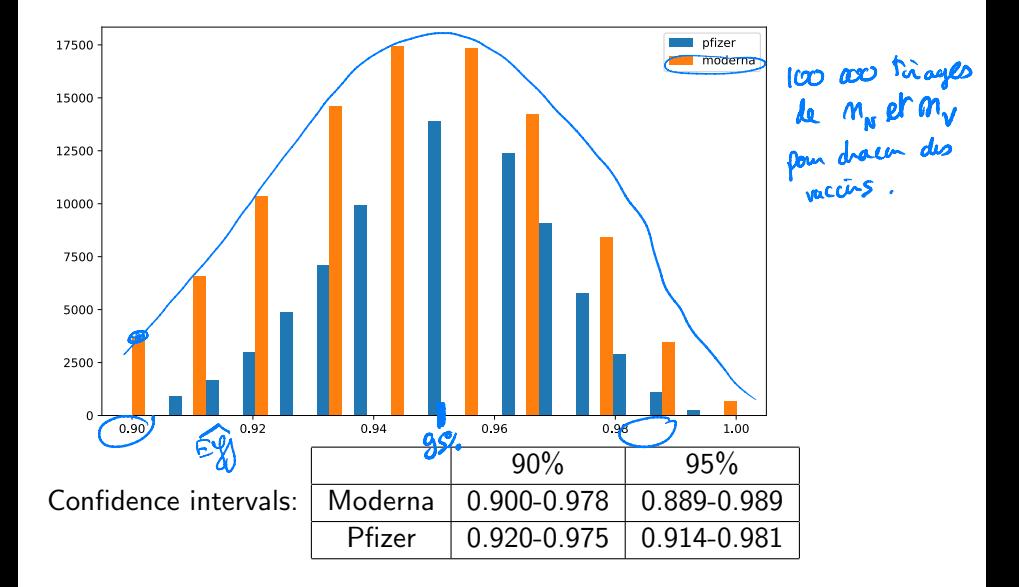

# Plan du cours

#### Rappel de Probabilités

- Evénements et espaces probabilisés
- Variables aléatoires
- **·** Inégalités de concentration, intervales de confiance

#### Génération d'aléatoire et simulation

- Comment générer de l'aléatoire?
- **•** Générer selon une loi donnée
- Exemple de simulation: la formule de Lindley

#### Algorithmes randomisés

- Algorithmes "Las Vegas": Quicksort / Quickselect
- Algorithmes "Monte Carlo"
- $\bullet$  Algorithmes décentralisés / apprentissage par renforcement

On utilise une suite de variables aléatoire *i.i.d.* (indépendantes et identiquement distribuées).

Questions:

- Comment générer une suite de v.a.  $X_i \sim \text{Unif}[0, 1]$  indépendantes?
- Comment utiliser des variables uniformes pour en générer d'autres.

Un ordinateur est-il aléatoire?

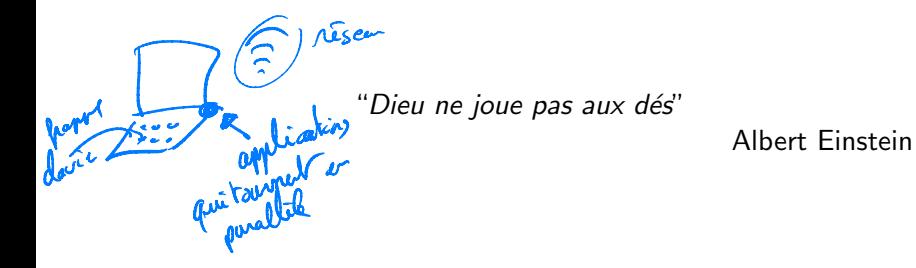

Le hasard sert à modéliser ce qu'on ne connaît pas exactement.

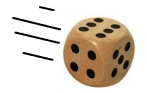

/dev/random v.s. /dev/urandom)

Nicolas Gast – 28 / 65

En pratique, on n'utilise des générateurs pseudo-aléatoires

Exemple: congruence linéaire

$$
\begin{cases}\nx_0 = \text{graine} \\
x_{n+1} = ax_n \text{ mod } m\n\end{cases} \in \begin{cases}\n\begin{cases}\n\lambda_1, \ldots, \mathfrak{m}\n\end{cases}\n\end{cases}
$$

Sur ma machine (fonction rand() de la libc):  $a = 16807$ ,  $m = 2^{31} - 1$ .

Est-ce que cela a l'air aléatoire?

$$
x_{\eta}x_{\nu_1}x_{\nu_2} \ldots
$$

ä

#### Tests basics

 $\frac{\partial C_A}{\partial \mathcal{L}_{max}} = \frac{1}{16}$  20 f  $\mathcal{L}_{on}$  and  $2^{2l} - 1$  $2^{3!}$   $\approx 2.10^{5}$ 

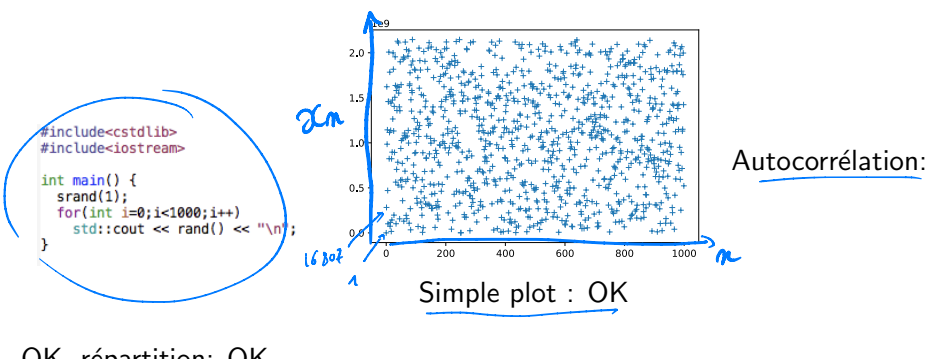

OK, répartition: OK.

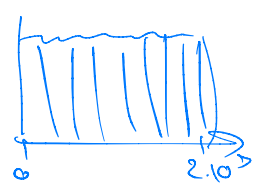

### Période d'un générateur pseudo-aléatoire

Cette source a l'air aléatoire mais:

$$
x_{n+1} = ax_n \bmod m
$$

 $\frac{\alpha_n}{a_{n+i}}$ 

3 k, k's mel tels que

 $x_n = x_0$  implique que  $x_{n+1} = x_1$ , etc.

On appelle le plus petit *n* telle que  $x_n = x_0$  la **période** du générateur  $M = 2^{36}$  (  $\approx 2.10^{3}$ aléatoire.

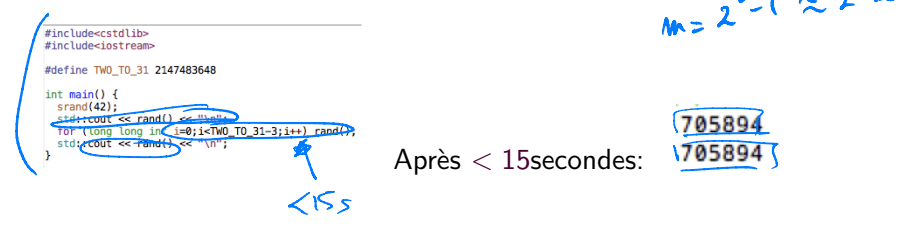

### Problème des graines parallèles

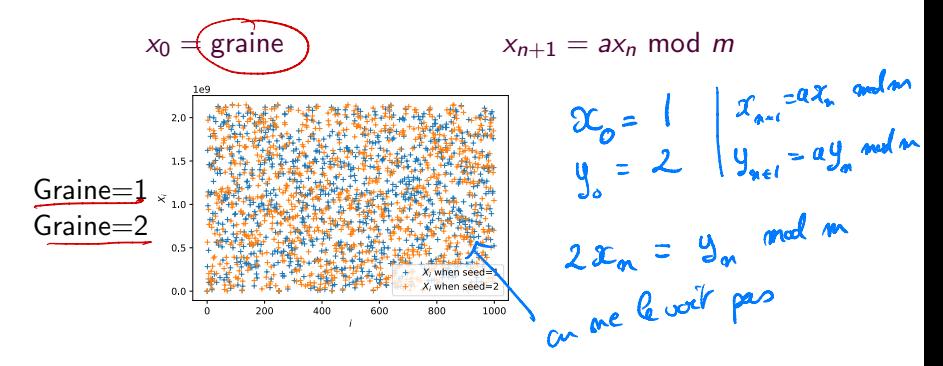

#### Problème des graines parallèles

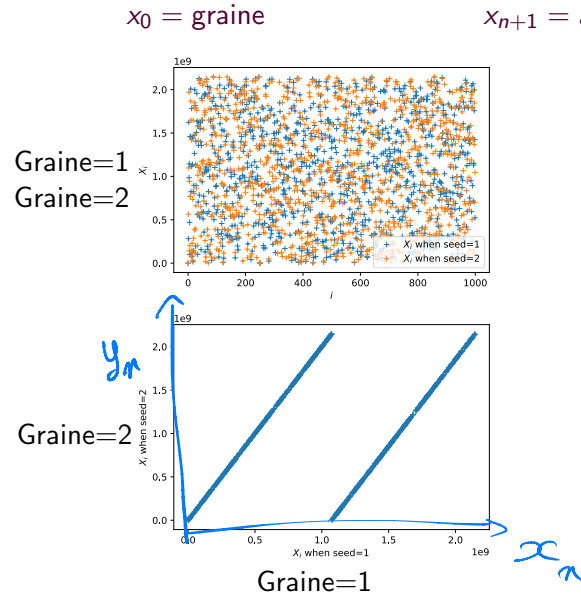

Lors de l'utilisation d'un générateur pseudo-aléatoire:

- Attention à la période
- Le générateur utilise une graine.
	- ▶ Toujours sauver la graine (pour pouvoir reproduire la même simulation)
	- ▶ Pour des réplications indépendantes, utiliser des graines différentes.

### Table des matières

#### Rappel de Probabilités

- **E**vénements et espaces probabilisés
- Variables aléatoires
- Inégalités de concentration, intervales de confiance

#### Génération d'aléatoire et simulation

- Comment générer de l'aléatoire?
- **•** Générer selon une loi donnée
- Exemple de simulation: la formule de Lindley

#### Algorithmes randomisés

- Algorithmes "Las Vegas": Quicksort / Quickselect
- Algorithmes "Monte Carlo"
- $\bullet$  Algorithmes décentralisés / apprentissage par renforcement

Comment générer une v.a. selon une distribution donnée?

On se donne  $U \sim Unif([0, 1]).$ 

**Exemple 1**: Comment générer **X** tel que  $\mathbb{P}[X = i] = \pi_i$ , avec  $\pi_1 = 6/20, \pi_2 = 4/20, \pi_3 = 3/20, \pi_4 = \pi_5 = 2/20, \pi_6 = \pi_7 = \pi_8 = 1/20$  $IL = \text{unif}( )$ <br>  $iG = \bigcup_{n \in I} (0, 1/2)$  avec avec proba  $\frac{6}{20}$ <br>  $ell \leq \frac{16}{20}$ <br>  $ell \leq \frac{16}{20}$  avec poter  $\frac{10}{20} - \frac{6}{20} = \frac{5}{20}$  $|L = \omega f(0)|$  $6/20$   $4/20$   $3/20$   $2/10$   $4/10$ return 3  $ell$   $U \in 5/20$ retan 4  $e^{i\theta}$ <br> $e^{i\theta}$ <br> $e^{i\theta}$ 

Comment générer une v.a. selon une distribution donnée? On se donne  $U \sim Unif([0, 1]).$ 

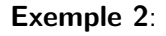

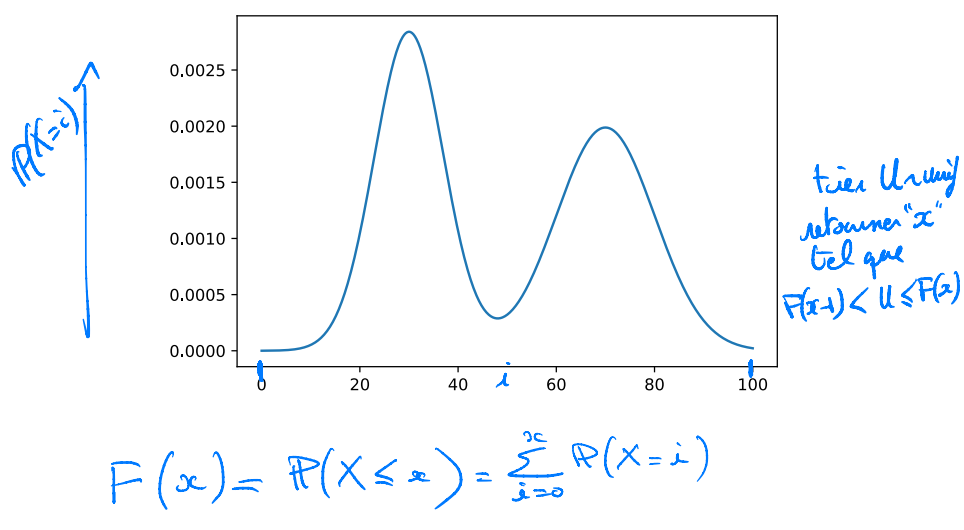

#### Méthode de la fonction inverse

Rappel, la fonction cumulatrice de distribution *F* est une fonction  $F: \mathbb{R} \to [0,1]$  telle que  $F(x) = \mathbb{P}[X \leq x]$ .

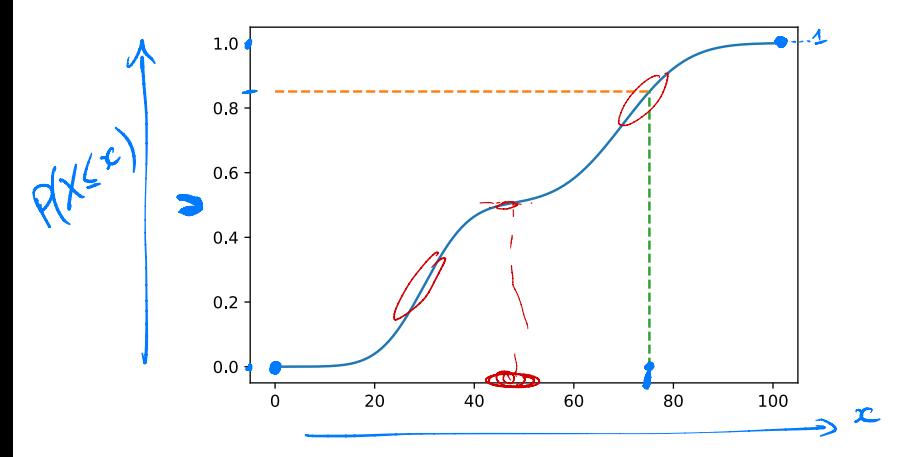

#### Méthode de la fonction inverse

Rappel, la fonction cumulatrice de distribution *F* est une fonction  $F: \mathbb{R} \to [0,1]$  telle que  $F(x) = \mathbb{P}[X \leq x]$ .

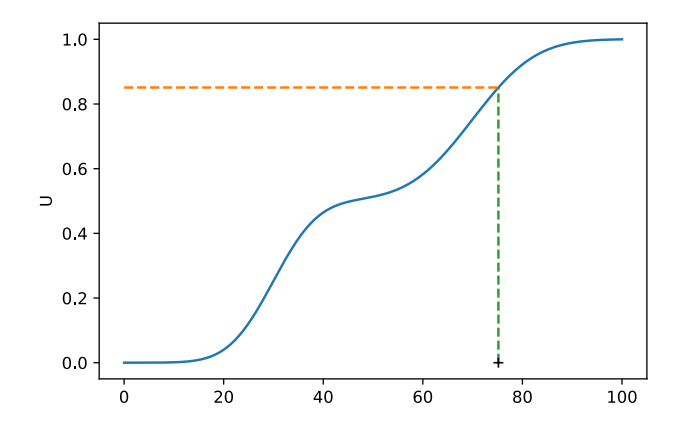

Algorithme: Générer  $U \sim Unif([0, 1])$  et rendre

 $F^{-1}(U) = \sup\{x \mid F(x) \leq U\}.$ 

#### Méthode de la fonction inverse

Rappel, la fonction cumulatrice de distribution *F* est une fonction  $F: \mathbb{R} \to [0,1]$  telle que  $F(x) = \mathbb{P}[X \leq x]$ .

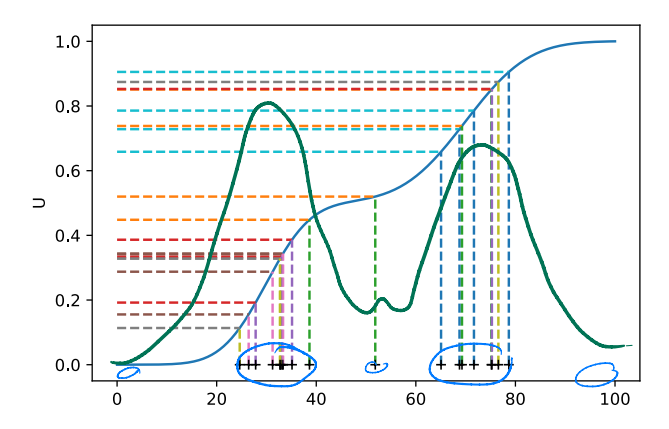

Algorithme: Générer  $U \sim Unif([0, 1])$  et rendre

 $F^{-1}(U) = \sup\{x \mid F(x) \leq U\}.$ 

### )uiz

Qu'est-ce que l'algorithme suivant génère?

 $J_0$  $105.93$ 

return

 $return (2)$ 

else:

 $\bullet$  0 avec probabilité 0.3,  $\widehat{1}$  avec probabilité 0.5 and 2 avec probabilité 1

0 avec probabilité 0.3, 1 avec probabilité 0.2 and 2 avec probabilité 0.5

<sup>3</sup> 0 avec probabilité 0.7, 1 avec probabilité 0.2 and 2 avec probabilité 0.1

4 Je ne sais pas.

 $0.3+0.5+1>1$ 

### Méthode du rejet

Soit X une variable aléatoire à valeur dans X et  $f(x) = \mathbb{P}[X = x]$ :

- **Générer**  $U_1$  sur  $X$  (uniformément).
- Générer  $U_2 \in [0, \max f(x)]$  (uniformément).
- Si  $U_2 \leq f(U_1)$ , retourner  $U_1$ . Sinon revenir à l'étape 1.

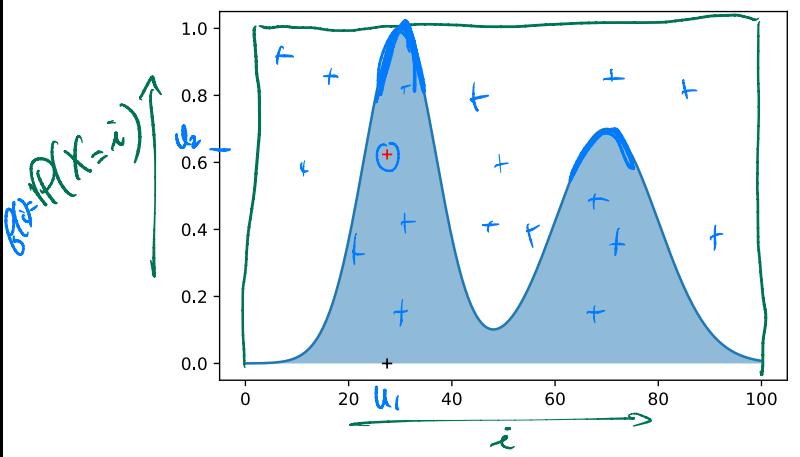

while Tree

U. )

### Méthode du rejet

Soit X une variable aléatoire à valeur dans X et  $f(x) = \mathbb{P}[X = x]$ :

- **Générer**  $U_1$  sur  $X$  (uniformément).
- Générer  $U_2 \in [0, \max f(x)]$  (uniformément).
- Si  $U_2 \leq f(U_1)$ , retourner  $U_1$ . Sinon revenir à l'étape 1.

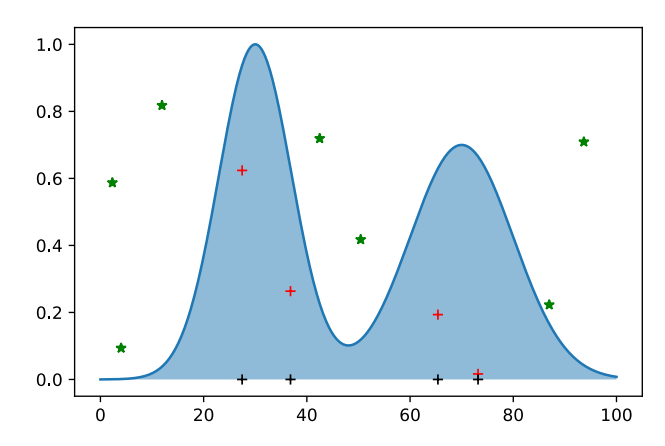

### Méthode du rejet

Soit X une variable aléatoire à valeur dans X et  $f(x) = \mathbb{P}[X = x]$ :

- **Générer**  $U_1$  sur  $X$  (uniformément).
- **O** Générer  $U_2 \in [0, \frac{\max f(x)}{\max} f(x)]$  (uniformément).  $U_1 \in \bigcup f$   $[0, 1]$
- Si  $U_2 \leq f(U_1)$ , retourner  $U_1$ . Sinon revenir à l'étape 1.

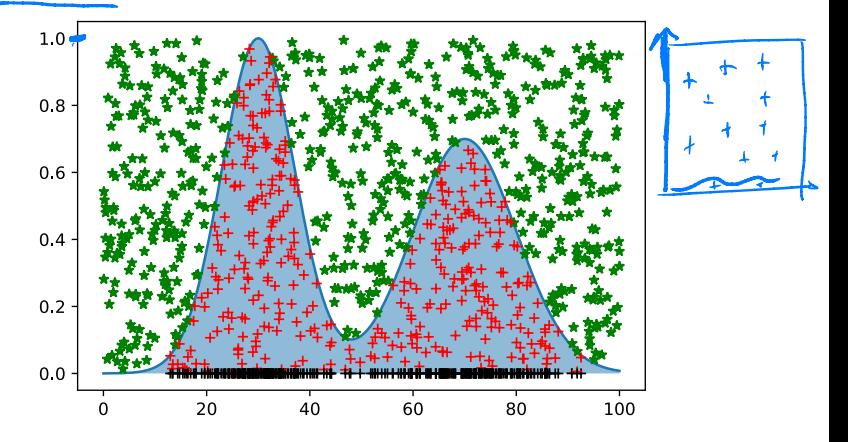

Quiz

# $0.9^{2}$  +  $0.3^{2}$  =  $2.084$  =  $1.62$  > 1

**Exemple 2.** On génère un couple  $(X, Y)$  tiré uniformément sur le cercle centré en 0 et de rayon 1.

Les variables *X* et *Y* sont elles indépendantes?<br>
O Oui<br>
O Non<br>
O Je ne sais pas.<br>  $\begin{pmatrix} \mathfrak{P}(\mathsf{X} > 0.9 \ \mathfrak{d}^+ \ \mathfrak{d} > 0.9) > 0 \\ \mathfrak{P}(\mathsf{X} \ge 0.9) > 0 \\ \mathfrak{P}(\mathsf{Y} > 0.9) > 0 \end{pmatrix}$  Ance  $\mathfrak{R}(\mathsf{X} > 0.9)$ **1** Oui 2 Non 3 Je ne sais pas.

donc  $R(x > 0.5)$ <br>  $f = R(x)0.5)R(4)0.3$ 1.00 0.75 0.50  $0.25$  $0.00$  $-0.25$  $-0.50$  $-0.75$  $-1.00$  $-1.00 - 0.75 - 0.50 - 0.25$  0.00 0.25  $0.75$ 1.00  $0.50$ 

### Application du rejet: comment générer une variable sur un cercle

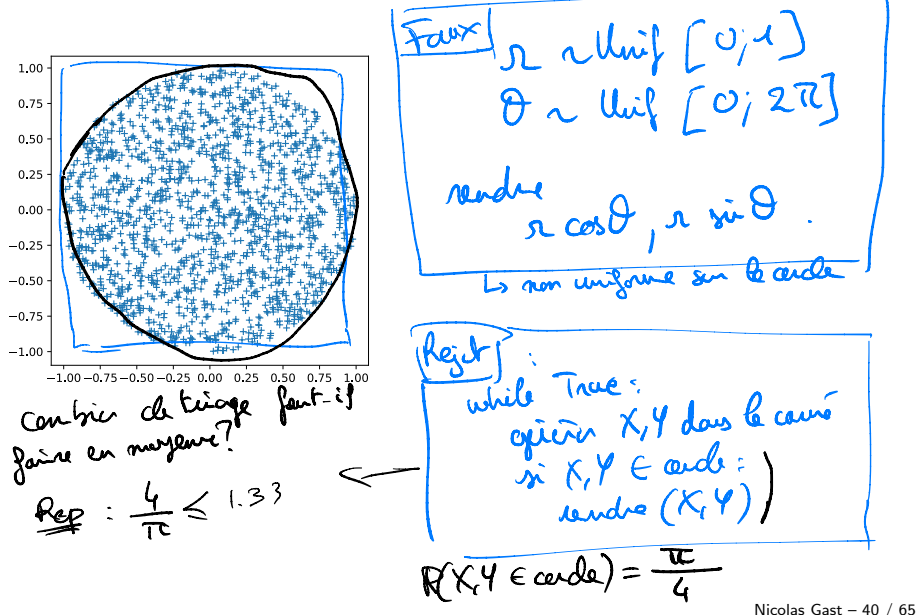

# Application du rejet: comment générer une variable sur un cercle

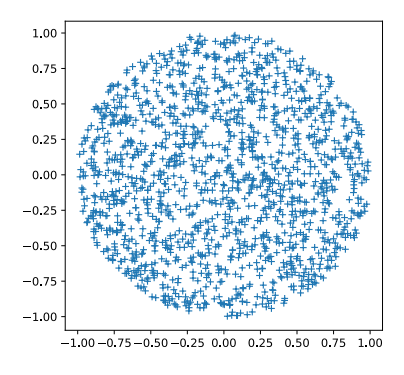

#### 1.00 0.75 0.50  $0.25$  $0.00$  $-0.25$  $-0.50$  $-0.75$  $-1.00$  $-1.00 - 0.75 - 0.50 - 0.25$  0.00 0.25 0.50 0.75 1.00

#### Rejet:

Répéter

- $\bullet$  Générer  $X, Y$
- Tant que  $X, Y \notin$  Circle

Méthode naïve (fausse): Générer le rayon et l'angle uniformément.

# Quiz

On veut générer un couple de nombre  $(X, Y)$  uniformément dans la zone bleu (*i.e.* telle que  $|X - Y| > 0.5$ ). L'algorithme suivante est-il correct?

• Générer 
$$
X \sim \text{Unif}[0, 1]
$$

**o** Faire:

- Générer *Y* ~Unif[0, 1]
- Tant que  $|X Y| < 0.5$

#### **0** Oui

<sup>2</sup> Non

3 Je ne sais pas.

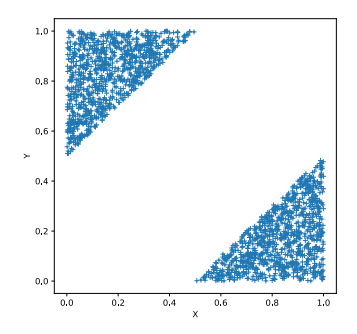

# Réponse: NON

Sur une simulation (10000 tirage):

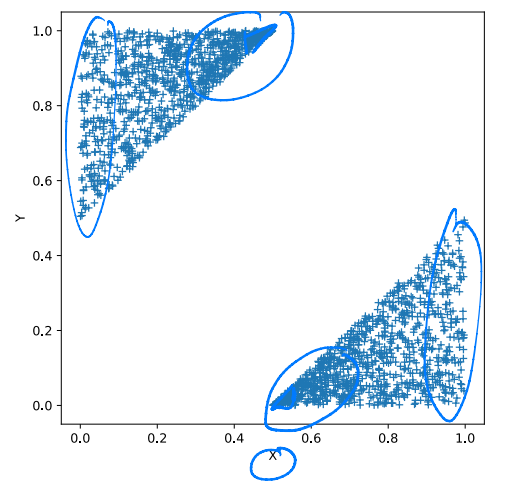

 $X \n\t\sim \text{Unif } [0, 1)$ <br>  $\text{Unif } [0, 1)$ <br>  $\text{Unif } [0, 1)$ <br>  $\text{Inif } q \mapsto q$ <br>  $|X - Y| \leq 0.5$ 

Ce n'est pas uniforme.<br>Nicolas Gast – 42 / 65

### Pour cet exemple

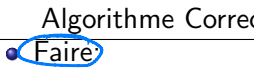

- Générer  $X \sim$ Unif[0, 1]  $\bullet$
- $\big|$  Générer  $Y \sim$ Unif[0, 1]  $\bullet$
- Tant que  $|X Y| \leq 0.5$

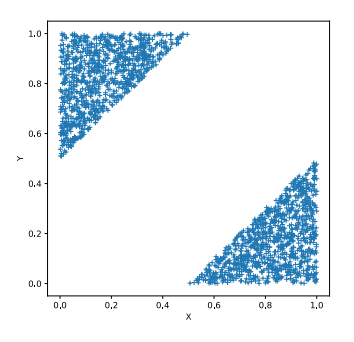

- Algorithme Correct | Algorithme incorrect
	- $\bullet$  Générer  $X \sim$ Unif[0, 1]
	- **•** Faire:
	- $\bullet$  **G**énérer  $Y \sim$ Unif[0, 1]  $\sim$

• Tant que 
$$
|X - Y| \leq 0.5
$$

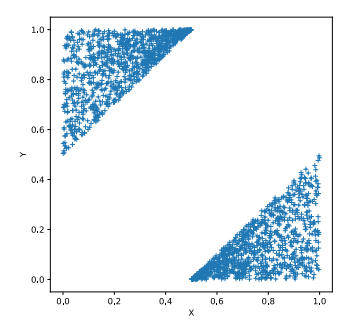

### A retenir

• Attention, tous les générateurs pseudo-aléatoires ne sont pas bons.

- Les méthodes de rejet marchent bien.
- II y a beaucoup de bibliothèques pour générer des nombres aléatoires: ne réinventez pas la roue.

```
import numpy.random as rd
rd.exponential(2) # Distribution exponentielle<br>
rd.exponential(2) # Distribution exponentielle<br>
rd.poisson(3) # Loi de poisson
rd.choice(3,p=[0.3,0.2,0.5]) # Rend 0 avec proba 0.3, 1 avec proba 0.2, 2 avec proba 0.5
```
https://docs.scipy.org/doc/numpy-1.14.0/reference/routines.random.html

Des librairies existent aussi en C, java, R, ...

### Table des matières

#### Rappel de Probabilités

- Evénements et espaces probabilisés
- Variables aléatoires
- Inégalités de concentration, intervales de confiance

#### Génération d'aléatoire et simulation

- Comment générer de l'aléatoire?
- **Générer selon une loi donnée**
- Exemple de simulation: la formule de Lindley

#### Algorithmes randomisés

- Algorithmes "Las Vegas": Quicksort / Quickselect
- Algorithmes "Monte Carlo"
- $\bullet$  Algorithmes décentralisés / apprentissage par renforcement

Les algorithmes randomisés sont nombreux (et variés)

- · Algorithmes "Las Vegas" : Complexité probabiliste
	- $\blacktriangleright$  Quicksort a une complexité moyenne de  $O(n \log n)$ .
	- $\blacktriangleright$  Les tables de hachages sont très efficaces en pratique.
- · Algorithmes "Monte Carlo": Résultat probabiliste
	- $\blacktriangleright$  Miller-Rabin
	- $\triangleright$  Coupe minimale
- Autres:
	- $\blacktriangleright$  Algorithmes distribués
	- $\triangleright$  Apprentissage en ligne

### Table des matières

#### Rappel de Probabilités

- **E**vénements et espaces probabilisés
- Variables aléatoires
- Inégalités de concentration, intervales de confiance

#### Génération d'aléatoire et simulation

- Comment générer de l'aléatoire?
- **Générer selon une loi donnée**
- Exemple de simulation: la formule de Lindley

#### Algorithmes randomisés

#### Algorithmes "Las Vegas": Quicksort / Quickselect

- Algorithmes "Monte Carlo"
- $\bullet$  Algorithmes décentralisés / apprentissage par renforcement

### Exemple d'algorithmes randomisés : Quicksort

- Choisir un pivot (aléatoirement)
- Partitionner  $O(n)$
- Recommencer récursivement

▶ Dans les deux tas (pour **q**uicksort)  $\bar{\phantom{1}}$  Dans un des deux (pour quickselect)

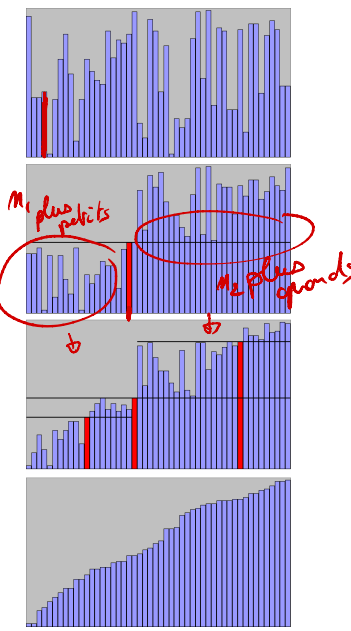

# Exemple d'algorithmes randomisés : Quicksort

- Choisir un pivot (aléatoirement)
- **•** Partitionner
- **Recommencer récursivement** 
	- $\blacktriangleright$  Dans les deux tas (pour quicksort)
	- $\triangleright$  Dans un des deux (pour quickselect)

#### Complexité:

- Partitionner *O*(*n*)
- Pire cas :  $P_n$  :  $O(n^2)$ .
- En moyenne : *O*(*n* log *n*).

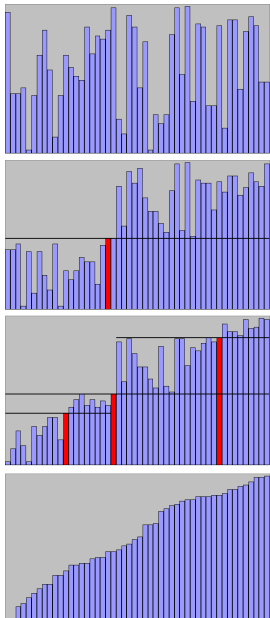

Analysise de complexité: **quicksort** et quickselect

\n
$$
C(m) = O(m) + \sum_{k=0}^{m} \underbrace{P(m_{1} = i)}_{= m} [C(m_{n}) + C(m_{2})]
$$
\n
$$
= \frac{1}{m} \underbrace{M_{2} = m-m-1}_{k_{max} + m-1} M_{2} = \frac{1}{m}
$$
\n
$$
C(m) = O(m) + \frac{1}{m} \sum_{i=0}^{m-1} C(i) + C(m-i-1)
$$
\n
$$
= O(m) + \sum_{i=0}^{m} \sum_{i=0}^{m-1} C(i)
$$
\nNeumann (m)

\nNeumann (m)

\n
$$
C(m) = O(m \text{ leg m})
$$
\n
$$
(m \cdot) C(m) - m
$$
\n
$$
(n \cdot) C(m) - m
$$

Quich-select (Tablanc T, Entier è): # rendre le joue élément. Choiser un pivot T[3] (aleatoirent) partitimer Tei deux tables.<br>Tretit = claus plus petits que T[3] M1 := longueur de Tpetit.  $2i$  i <  $n_1$  = rendre Quisksded (Text, i)  $3 + 4 + 11111$  $x = M_1$ : rendre T[s]  $\sim 1000$  $x_i \rightarrow x_i$  $\begin{pmatrix} & & & & \\ & m_1 & & & \\ & & m_2 & & \\ & & & m_3 & \\ & & & & m_4 & \\ & & & & & m_5 \end{pmatrix}$ rendre Quid selet

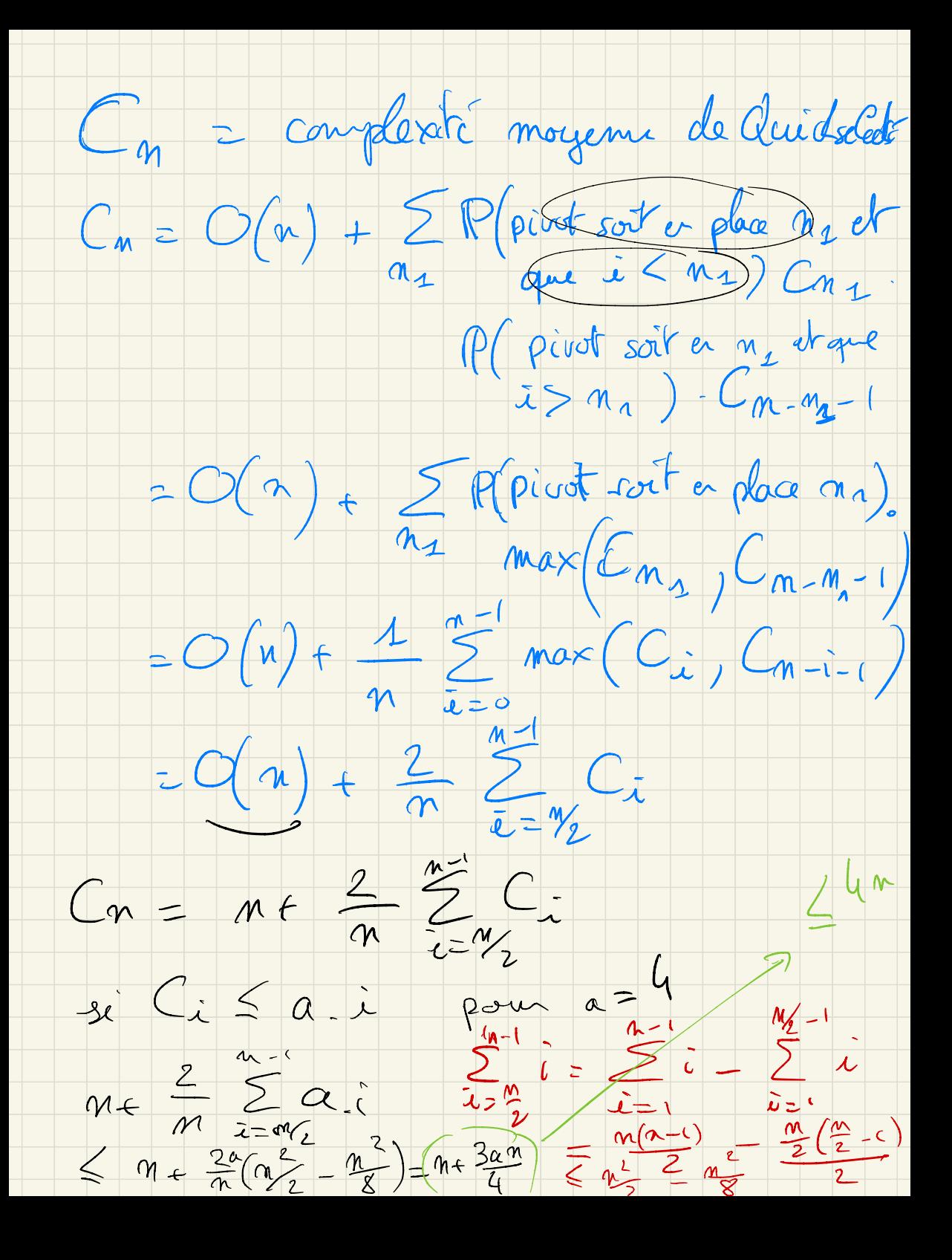

Analyse de complexité: quicksort et quickselect

Quicksort : En moyenne :

$$
C_n = n + \frac{1}{n} \sum_{i=0}^{n-1} C_i + C_{n-i-1}
$$
  
=  $n + \frac{2}{n} \sum_{i=0}^{n-1} C_i$   
=  $O(n \log n)$ 

Analyse de complexité: quicksort et quickselect

Quicksort : En moyenne :

$$
C_n = n + \frac{1}{n} \sum_{i=0}^{n-1} C_i + C_{n-i-1}
$$
  
=  $n + \frac{2}{n} \sum_{i=0}^{n-1} C_i$   
=  $O(n \log n)$ 

• Quickselect :

$$
C_n = n + \frac{1}{n} \sum_{i=0}^{n-1} \max(C_i, C_i)
$$
  
=  $n + \frac{2}{n} \sum_{i=n/2}^{n-1} C_i$   
=  $O(n)$ 

L'aléatoire intervient aussi dans les structures de donnée

- $\bullet$  Table de hachage : on insère  $n = \alpha m$  éléments dans une table de *m* éléments.
	- I L'insertion se fait en temps  $O(\alpha)$ .
	- ► La recherche se fait en temps  $O(\alpha)$ .
	- ▶ Après *n* insertions, P [une case a *k* éléments]  $\approx \alpha^k e^{-\alpha}/k!$ .

L'aléatoire intervient aussi dans les structures de donnée

- $\bullet$  Table de hachage : on insère  $n = \alpha m$  éléments dans une table de *m* éléments.
	- ► L'insertion se fait en temps  $O(\alpha)$ .
	- ► La recherche se fait en temps  $O(\alpha)$ .
	- ▶ Après *n* insertions, P [une case a *k* éléments]  $\approx \alpha^k e^{-\alpha} / k!$ .

Soit *X<sup>n</sup>* la hauteur d'un arbre binaire de recherche de taille *n*

• On note 
$$
Y_n = \mathbb{E}\left[2^{X_n}\right]
$$
. On a:

$$
Y_n \leq 2\sum_{i=0}^{n-1} \frac{1}{n}(Y_i + Y_{n-i-1}) \leq 4\sum_{i=0}^{n-1} Y_i = O(n^3).
$$

► D'ou:  $\mathbb{E}[X_n]$   $\leq \log_2 \mathbb{E}[2^{X_n}]$   $\leq 3 \log_2 n + O(1)$  (Jensen)

### Table des matières

#### Rappel de Probabilités

- **E**vénements et espaces probabilisés
- Variables aléatoires
- Inégalités de concentration, intervales de confiance

#### Génération d'aléatoire et simulation

- Comment générer de l'aléatoire?
- **Générer selon une loi donnée**
- Exemple de simulation: la formule de Lindley

#### Algorithmes randomisés

#### Algorithmes "Las Vegas": Quicksort / Quickselect

- Algorithmes "Monte Carlo"
- $\bullet$  Algorithmes décentralisés / apprentissage par renforcement

### Exemple d'algorithmes randomisés: Miller-Rabin

Let  $2<sup>s</sup>d = n - 1$ , avec *d* impair. Choisir  $a \in \{1, ..., n - 1\}$ . Si

 $(a^d \neq 1 \mod n)$  et  $(a^{2^rd} \neq -1 \mod n$  pour tout  $0 \leq r \leq s-1)$ 

alors retourner "*n* n'est pas premier". Sinon, retourner "*n* est premier".

### Exemple d'algorithmes randomisés: Miller-Rabin

Let  $2<sup>s</sup>d = n - 1$ , avec *d* impair. Choisir  $a \in \{1, ..., n - 1\}$ . Si

 $(a^d \neq 1 \mod n)$  et  $(a^{2^rd} \neq -1 \mod n$  pour tout  $0 \leq r \leq s-1$ )

alors retourner "*n* n'est pas premier". Sinon, retourner "*n* est premier".

#### Analyse:

- $\bullet$  Si *n* est premier, aucun *a* ne vérifie cette propriété
- Si *n* est composé, au moins 3/4 des *a* vérifient cette propriété.

### Exemple d'algorithmes randomisés: Miller-Rabin

Let  $2<sup>s</sup>d = n - 1$ , avec *d* impair. Choisir  $a \in \{1, ..., n - 1\}$ . Si

 $(a^d \neq 1 \mod n)$  et  $(a^{2^rd} \neq -1 \mod n$  pour tout  $0 \leq r \leq s-1$ )

alors retourner "*n* n'est pas premier". Sinon, retourner "*n* est premier".

#### Analyse:

- Si *n* est premier, aucun *a* ne vérifie cette propriété
- Si *n* est composé, au moins 3/4 des *a* vérifient cette propriété.

Note : Le *test de fermat*  $a^{n-1} = 1 \mod n$  n'est qu'un test heuristique car  $2^{340} = 1$  mod 341 (nombre de Carmichael)

### Tests de primalité

- Miller-Rabin (1976 80) : PRIMES  $\in$  co  $-$  RP. Voir aussi : Solovay–Strassen (1977)
- Adleman–Huang algorithm (1992) : PRIMES  $\in$  RP

On a donc PRIMES  $\in$  ZPP.

• AKS primality test  $(2002)$  : PRIMES  $\in$  P.

### Coupe de taille minimale (algorithme de Krager)

Une coupe est un ensemble d'arêtes telles que si on les enlèves, le graphe est déconnecté

Algorithme de Krager:

■ Répéter *n* – 2 fois: Choisir une arête uniformément dans le multigraphe *G* et "conctracter le graphe" par cette arête.

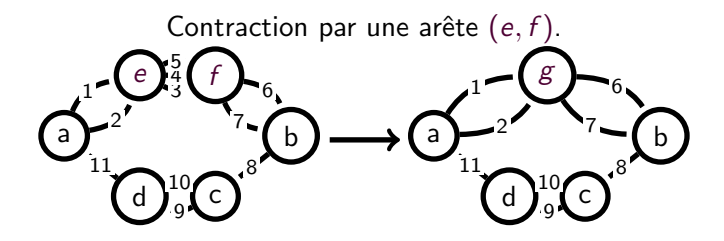

Soit *k* la taille de la coupe minimale et  $C_{\text{min}}$  une coupe min. Montrer que:

• Le graphe a au moins  $kn/2$  arêtes (indices: sommets isolés)

Soit *k* la taille de la coupe minimale et C<sub>min</sub> une coupe min. Montrer que:

- **•** Le graphe a au moins  $kn/2$  arêtes (indices: sommets isolés)
- Au premier tirage, on tombe sur une arête de C<sub>min</sub> avec probabilité  $6 < k/(kn/2) = 2/n$ .
- **•** À la *i*ème itération, le graphe a *i* arêtes et on tombe sur une arête de *C*<sub>min</sub> avec probabilité  $\leq 2/(n - i + 1)$

Soit *k* la taille de la coupe minimale et C<sub>min</sub> une coupe min. Montrer que:

- **•** Le graphe a au moins  $kn/2$  arêtes (indices: sommets isolés)
- Au premier tirage, on tombe sur une arête de C<sub>min</sub> avec probabilité  $6 < k/(kn/2) = 2/n$ .
- À la *i*ème itération, le graphe a *i* arêtes et on tombe sur une arête de *C*<sub>min</sub> avec probabilité  $\leq 2/(n - i + 1)$
- $\bullet$  D'où:

 $\mathbb{P}$  [jamais choisir  $C_{\text{min}}$ ]  $> 2/n^2$ .

• Comment garantir une probabilité d'erreur  $\varepsilon$ ?

Soit *k* la taille de la coupe minimale et C<sub>min</sub> une coupe min. Montrer que:

- **•** Le graphe a au moins  $kn/2$  arêtes (indices: sommets isolés)
- Au premier tirage, on tombe sur une arête de C<sub>min</sub> avec probabilité  $6 < k/(kn/2) = 2/n$ .
- À la *i*ème itération, le graphe a *i* arêtes et on tombe sur une arête de *C*<sub>min</sub> avec probabilité  $\leq 2/(n - i + 1)$

#### $\bullet$  D'où:

$$
\mathbb{P}[\text{jamais choisir } C_{\min}] \geq 2/n^2.
$$

- Comment garantir une probabilité d'erreur  $\varepsilon$ ?
	- $\triangleright$  Solution: répéter l'algorithme  $Kn^2/2$  fois donne une erreur

$$
(1-2/n^2)^{Kn^2/2} \le e^{-K}
$$

### Table des matières

#### Rappel de Probabilités

- **E**vénements et espaces probabilisés
- Variables aléatoires
- Inégalités de concentration, intervales de confiance

#### Génération d'aléatoire et simulation

- Comment générer de l'aléatoire?
- **Générer selon une loi donnée**
- Exemple de simulation: la formule de Lindley

#### Algorithmes randomisés

- Algorithmes "Las Vegas": Quicksort / Quickselect
- Algorithmes "Monte Carlo"
- $\bullet$  Algorithmes décentralisés / apprentissage par renforcement

# (Dé)synchronisation

Problème: comment décider qui parle?

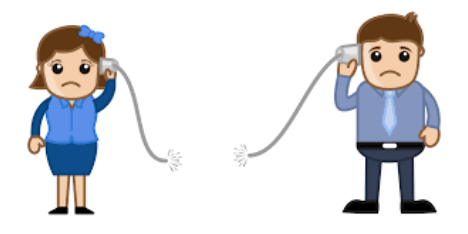

Algorithmes (Slotted Aloha)

- *N* machines veulent communiquer sur un cannal.
- Le temps discret:  $t \in \{0, 1, 2, ...\}$ .
- Au temps *t*, chaque machine transmet avec probabilité *p*.

• Si deux machines transmettent en même temps, le paquet est perdu. Question: quel est le meilleur *p*?

Analyse de "Slotted Aloha"

### Apprentissage en ligne